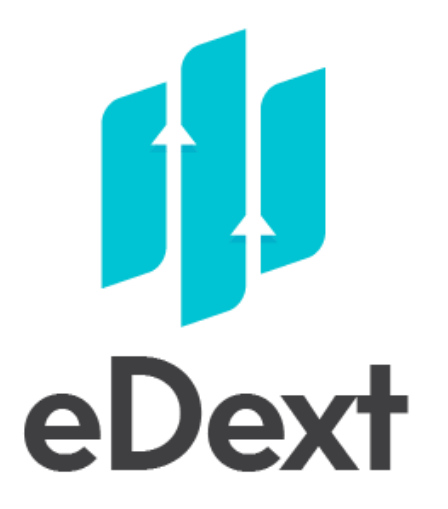

### **Hotspot y Auditoría de Red**

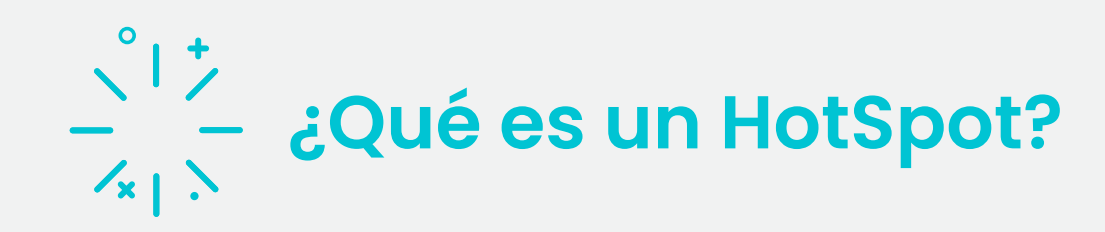

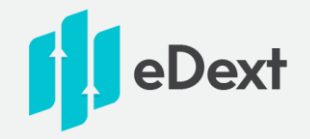

- Un HotSpot para una red WiFi es, en general, un elemento que permite o bloquea el acceso a internet Inicialmente el término se utilizaba para definir un área en la que había señal WiFi.
- Hoy en día se asocia al concepto de portal cautivo, que es la página de bienvenida que solicita información al usuario para acceder a internet en redes públicas. Seguramente lo habréis visto en aeropuertos, cafeterías, hoteles…

**Pero un HotSpot profesional hace mucho más que eso…**

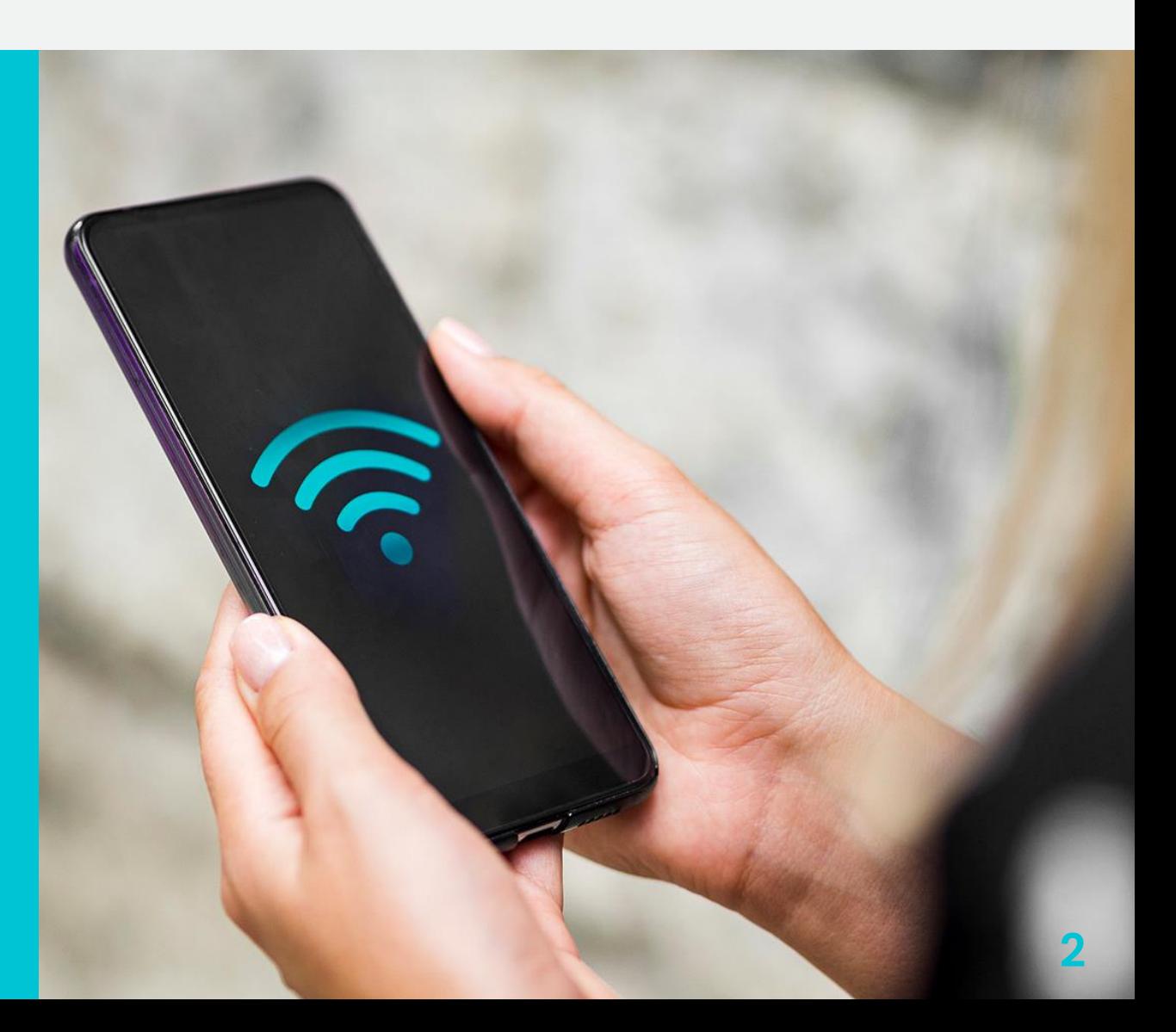

### $\frac{1}{2}$  Funcionalidad del portal cautivo

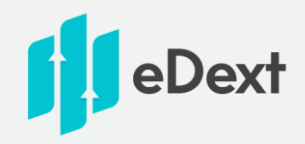

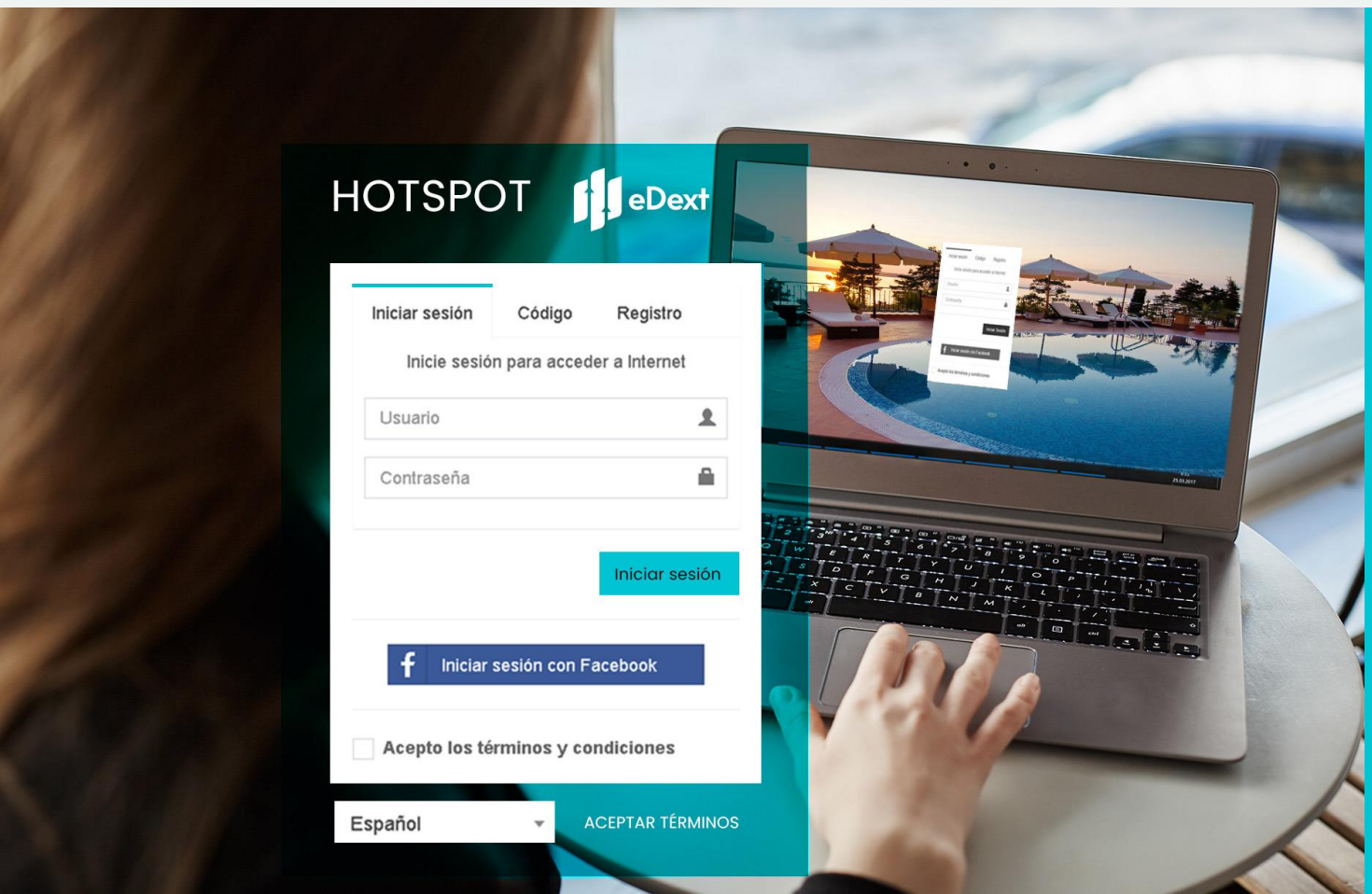

**El HotSpot permite crear una página de bienvenida…**

**Dicha página es la barrera de entrada a los servicios de internet de la red WiFi y los usuarios pueden "traspasarla" de varias maneras:**

## $\frac{1}{2}$  = Funcionalidad del portal cautivo

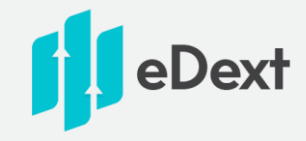

1: Acceso directo sin registro: Página simple de bienvenida informativa o publicitaria.

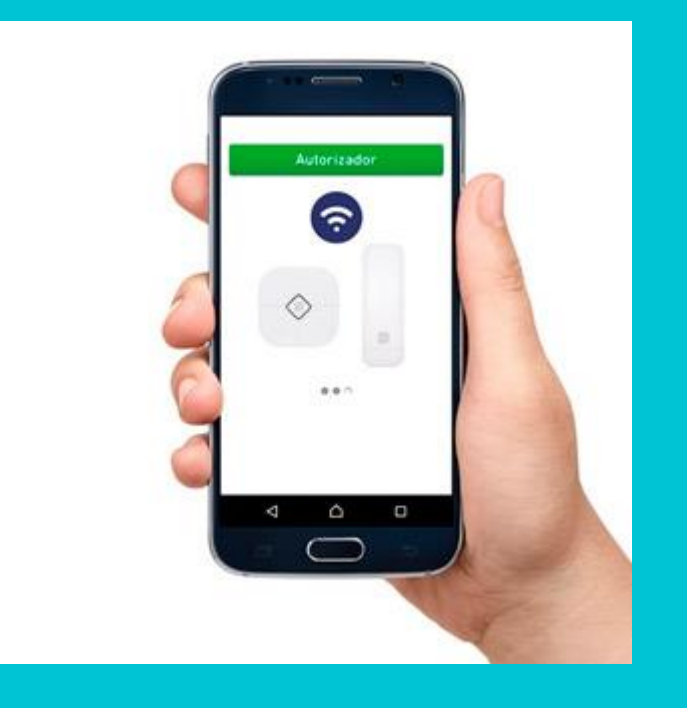

2: Acceso con usuario y contraseña: El gestor del establecimiento los deberá haber entregado al usuario con anterioridad.

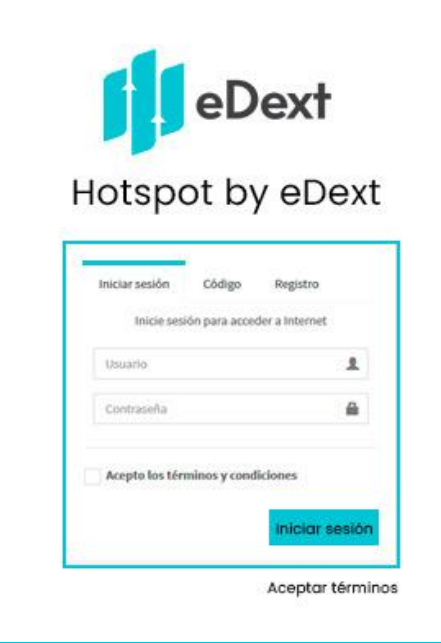

3: Acceso mediante código (solo contraseña): El gestor del establecimiento también lo deberá haber entregado al usuario con anterioridad.

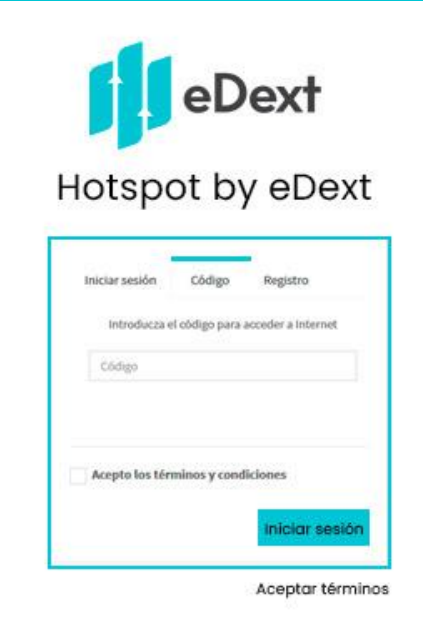

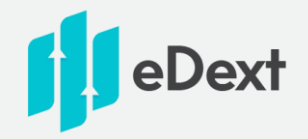

#### **Para los casos anteriores el sistema dispone de un generador de tickets que puede conectarse a una impresora**

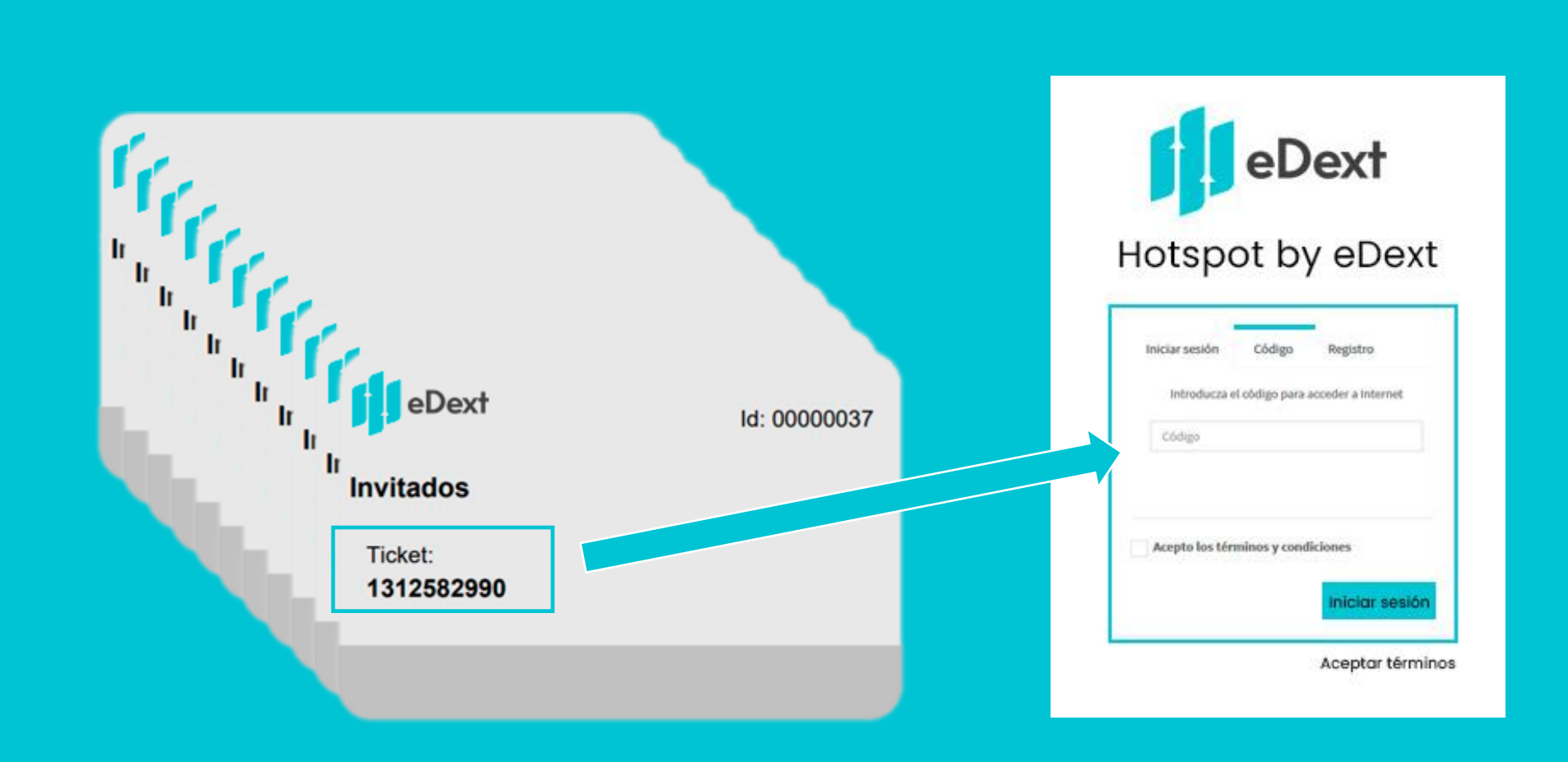

## $\frac{1}{2}$  Funcionalidad del portal cautivo

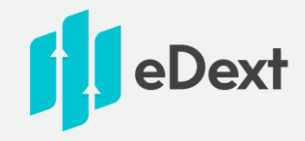

4: Acceso mediante registro directo: El usuario introduce los datos solicitados (los campos los decide el gestor del establecimiento)

5: Acceso mediante redes sociales: El usuario accede a través de su cuenta de Facebook.

eDext Hotspot by eDext

Importante: nuestro sistema tiene la funcionalidad de comprobación de la veracidad del email introducido por el usuario.

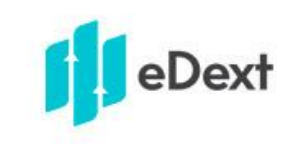

#### Hotspot by eDext

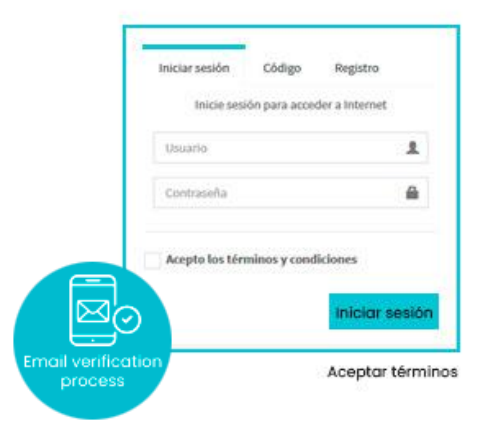

Importante: Sea como sea el acceso al HotSpot, es fundamental la aceptación expresa de los términos y condiciones por parte del usuario (según RGPD 2018 que veremos posteriormente)

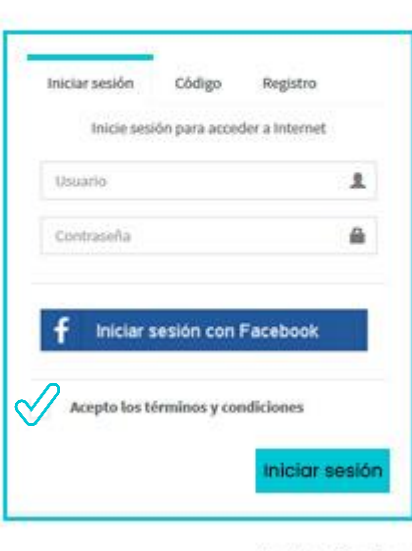

Aceptar términos

### Suppose the Dext **¿Qué más nos permite configurar el HotSpot?**

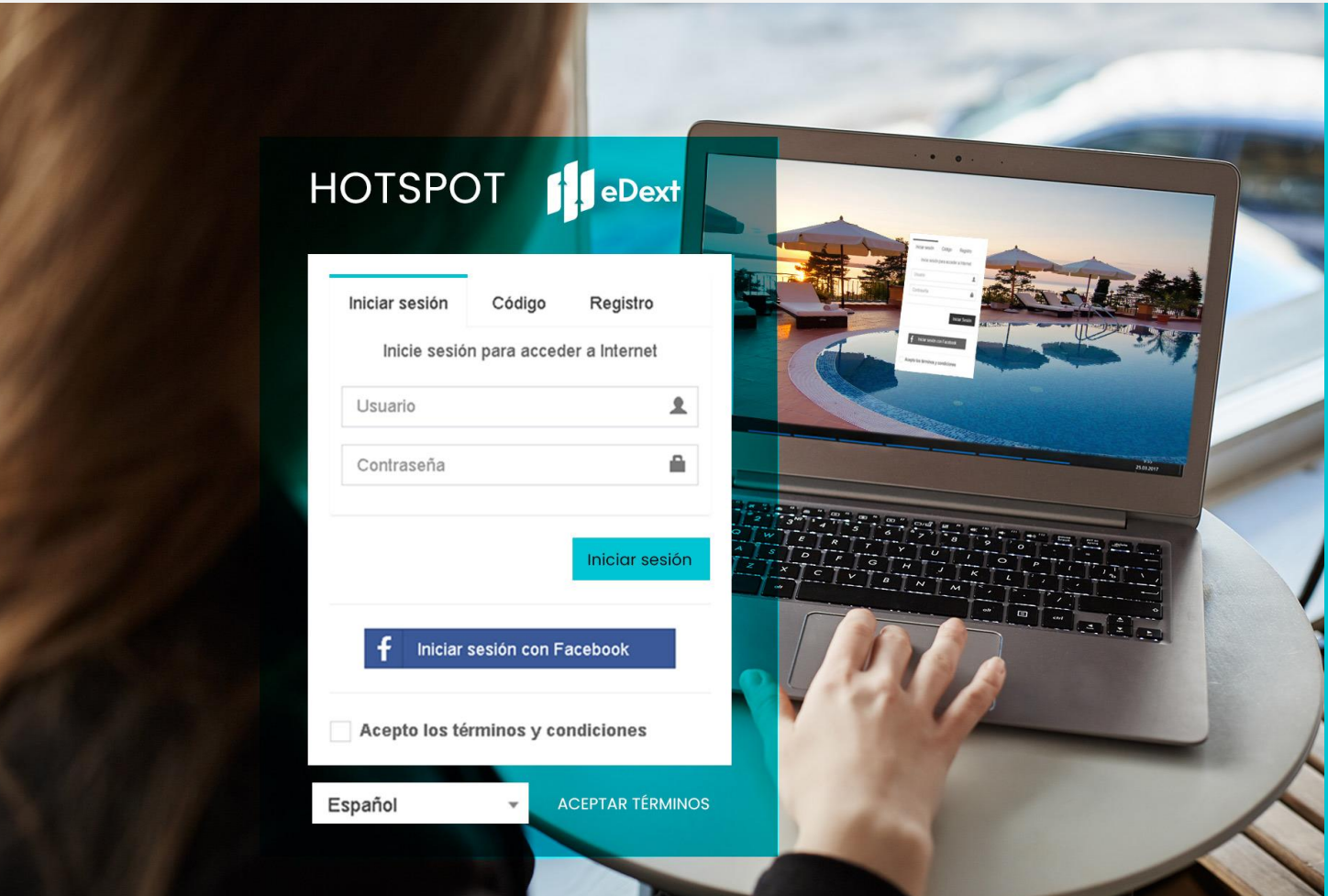

#### **Para la gestión interna de usuarios:**

- Predefinir tiempo de conexión máxima por usuario.
- Determinar el ancho de banda por usuario conectado.
- Creación de listas blancas.
- Creación de tickets para acceso premium (definición de perfiles).

### **Sistema de auditoría de red**  $\frac{1}{x}$

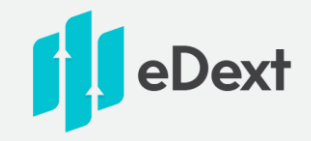

#### Registro de actividad de cada usuario conectado a la red WiFi:

- Dirección MAC del dispositivo.
- Nombre del dispositivo (si estuviera definido).
- Dirección IP asignada por el DHCP de la red.
- Dominios visitados durante la conexión, indicando fecha, hora de inicio y hora de finalización.
- Además el sistema almacena estadísticas de uso de los recursos de internet por usuario.

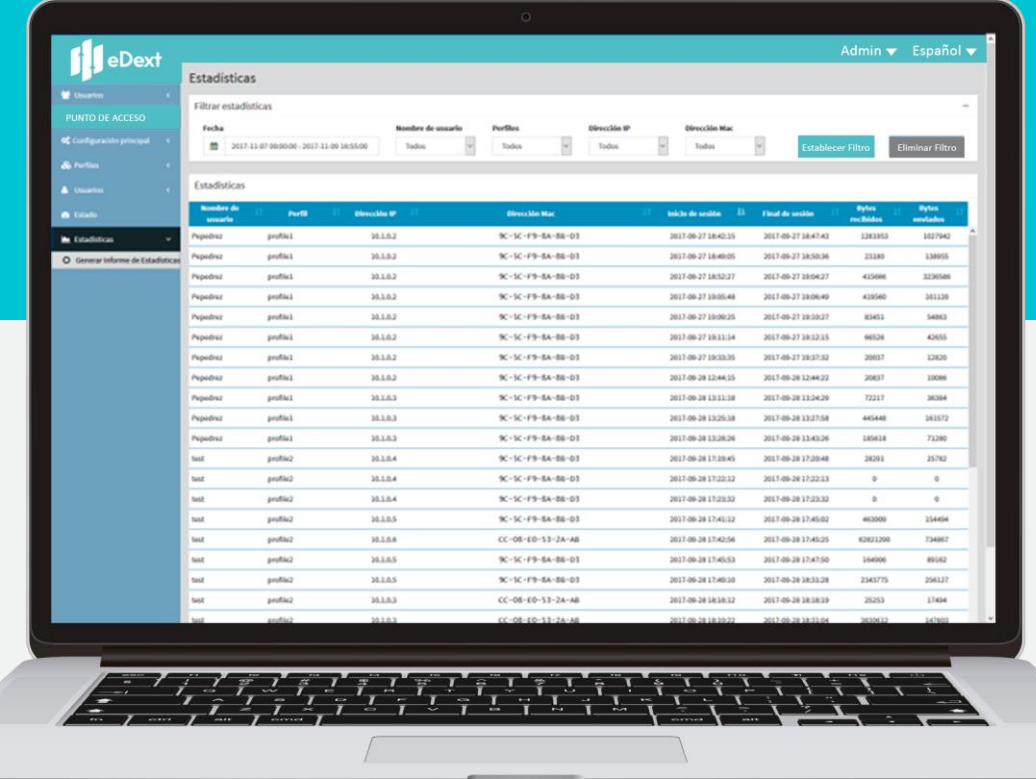

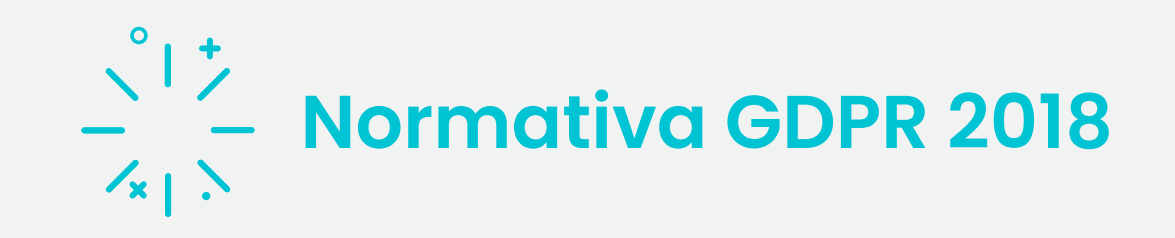

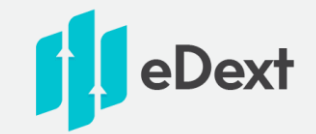

• Esta práctica es obligatoria y conforme a la directiva europea 2016/679 que entró en vigor el 25 de mayo de 2018 (GDPR 2018)

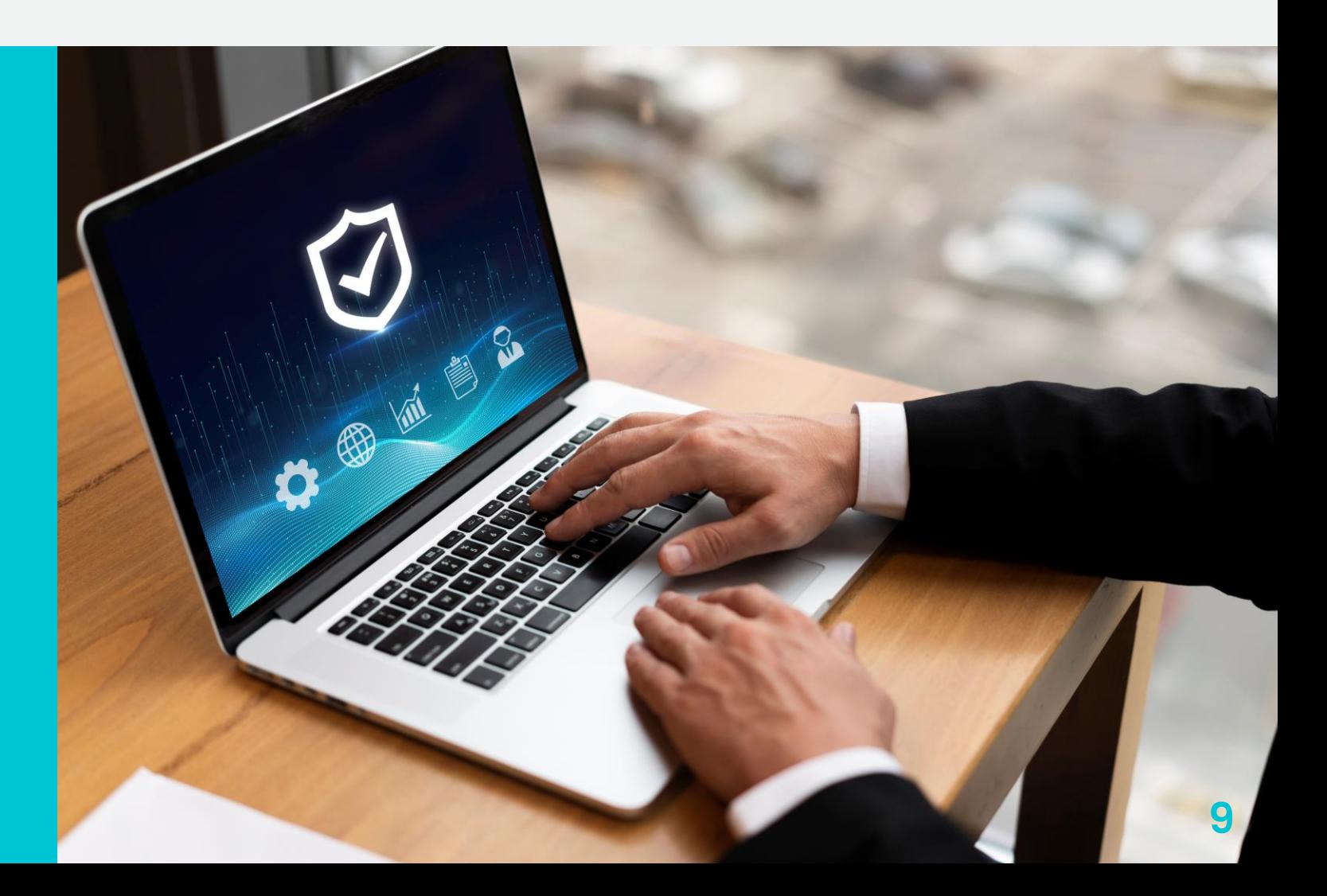

# $\frac{1}{\left| \frac{x}{x} \right|}$  Normativa GDPR 2018

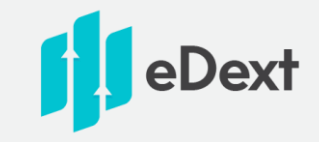

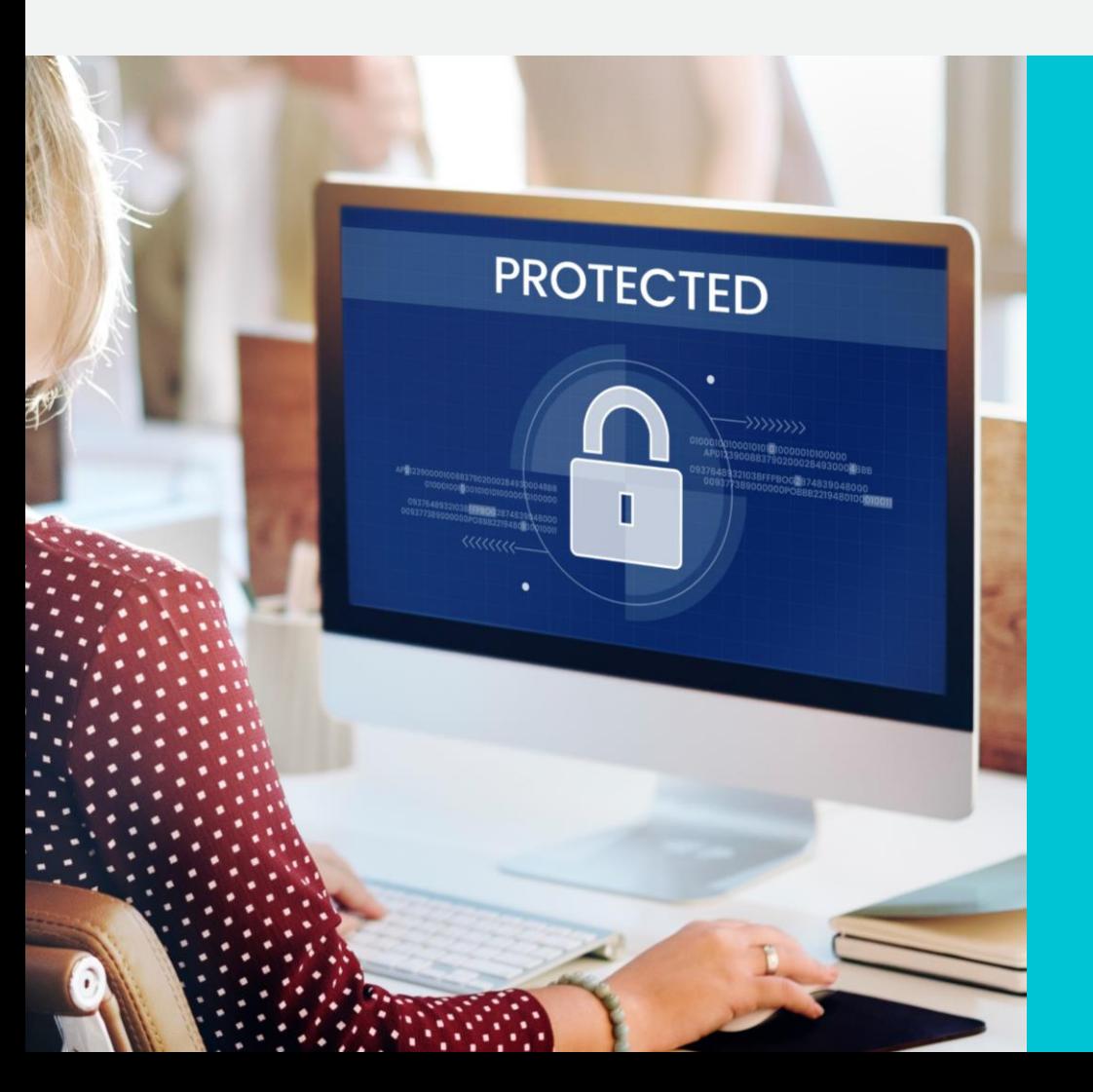

- Ley de Privacidad Europea diseñada para homogeneizar las leyes de privacidad de datos en Europa Mayor protección.
- Es la normativa vigente de interceptación legal y protección de datos.
- Importante informar a los clientes que se conectan a la red WiFi de la información que se almacenará.
- Los usuarios deben dar consentimiento expreso. Para eso está el apartado de términos y condiciones.
- Tiempo de almacenamiento: 12 meses (artículo 32 GDPR). El equipo dispone de disco duro interno.
- También se puede definir un back-up externo en la nube (Dropbox, Google Drive,…). Copias automáticas.

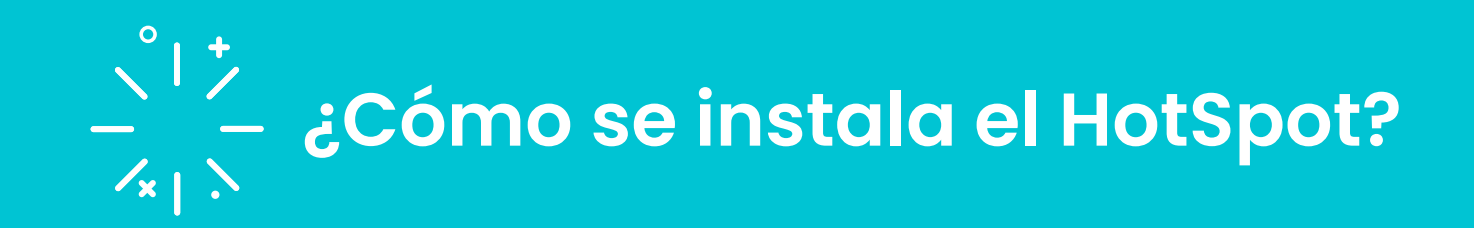

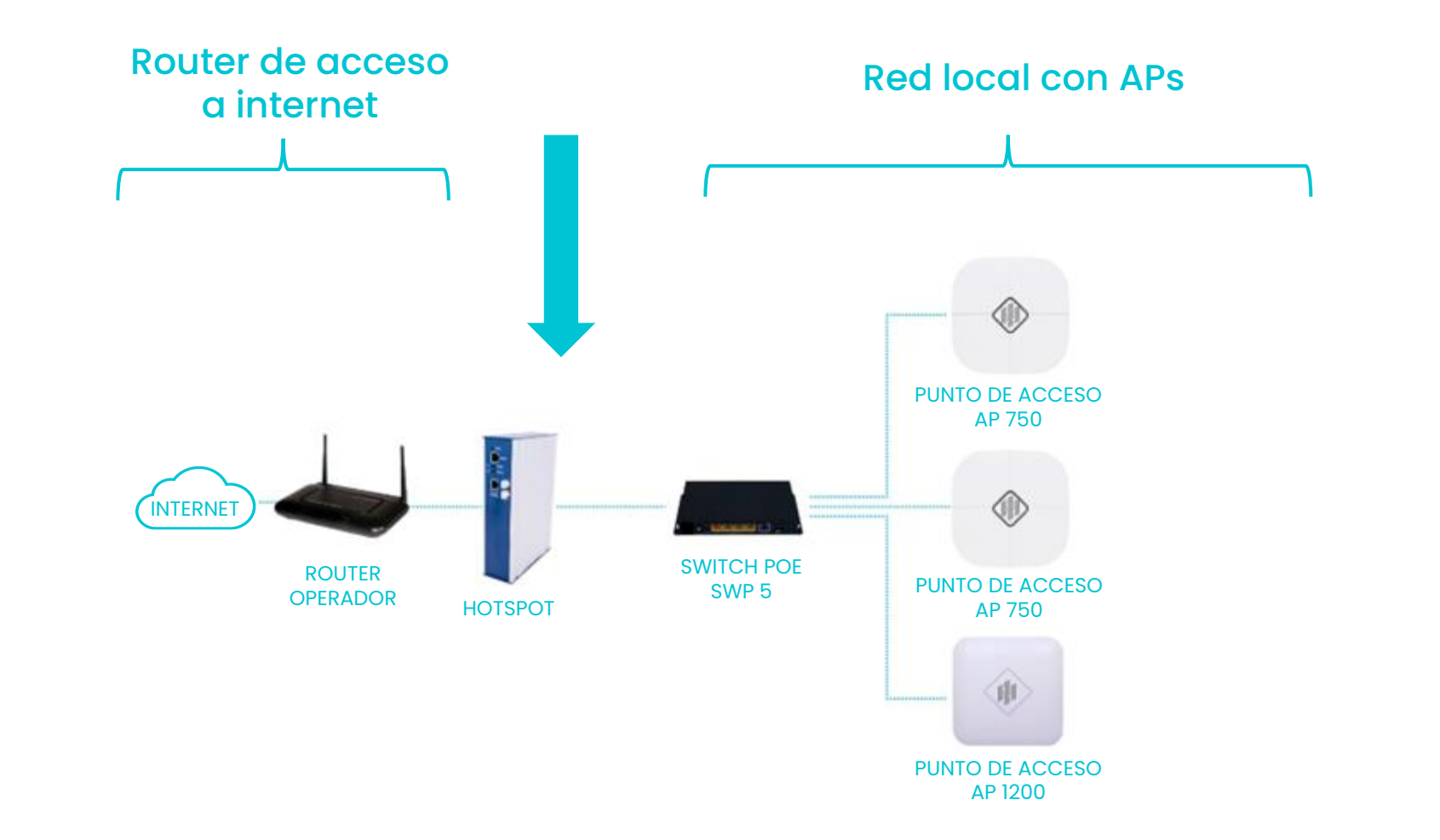

Dext

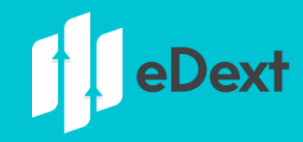

**Pero además con nuestro HotSpot también es posible hacer una arquitectura distribuida Configuración maestro/esclavos**

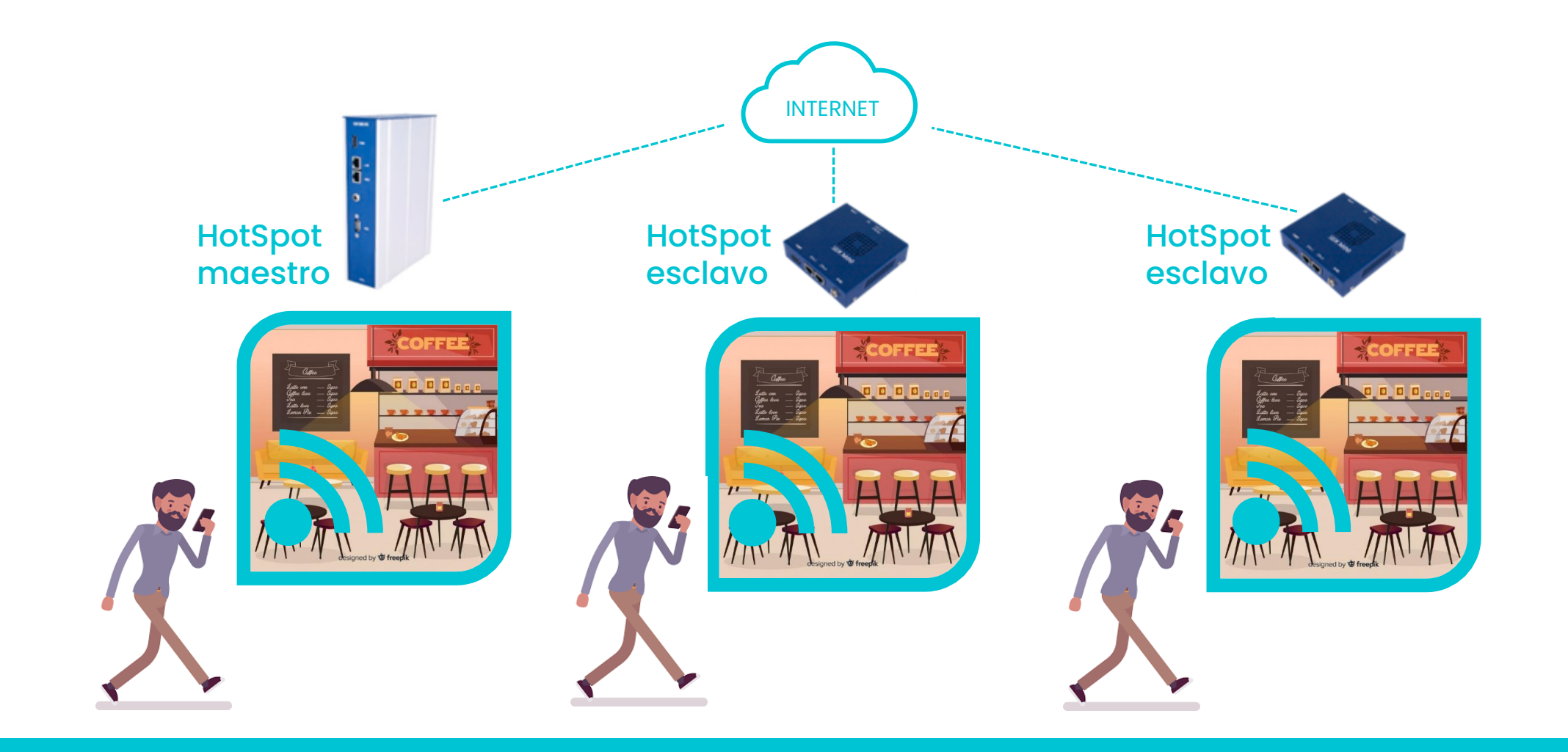

### **Aplicaciones de marketing del HotSpot**  $\langle x| \rangle$

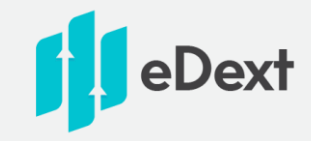

En cualquier lugar en el que haya una red en la que se comparta internet (única IP pública)

- Hoteles y establecimientos turísticos
- Hospitales
- Bares y restaurantes
- Centros comerciales
- Aeropuertos y estaciones de tren, autobuses,…
- Centros de negocio
- Empresas

**¡Hay un sinfín de lugares donde poder instalarlo!**

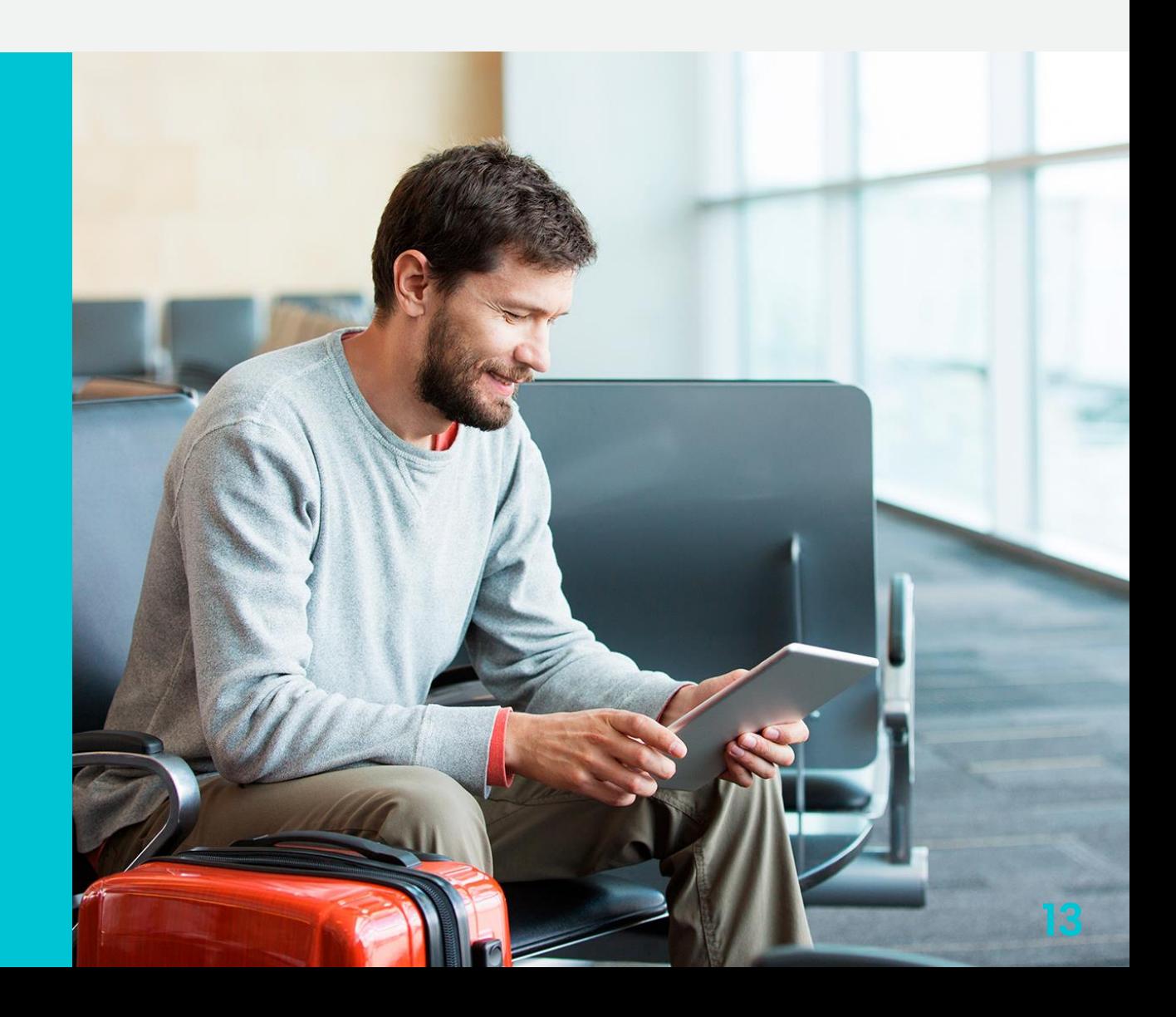

## $\frac{1}{x}$   $\frac{1}{x}$  Ventajas de utilizar HotSpot

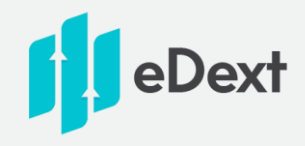

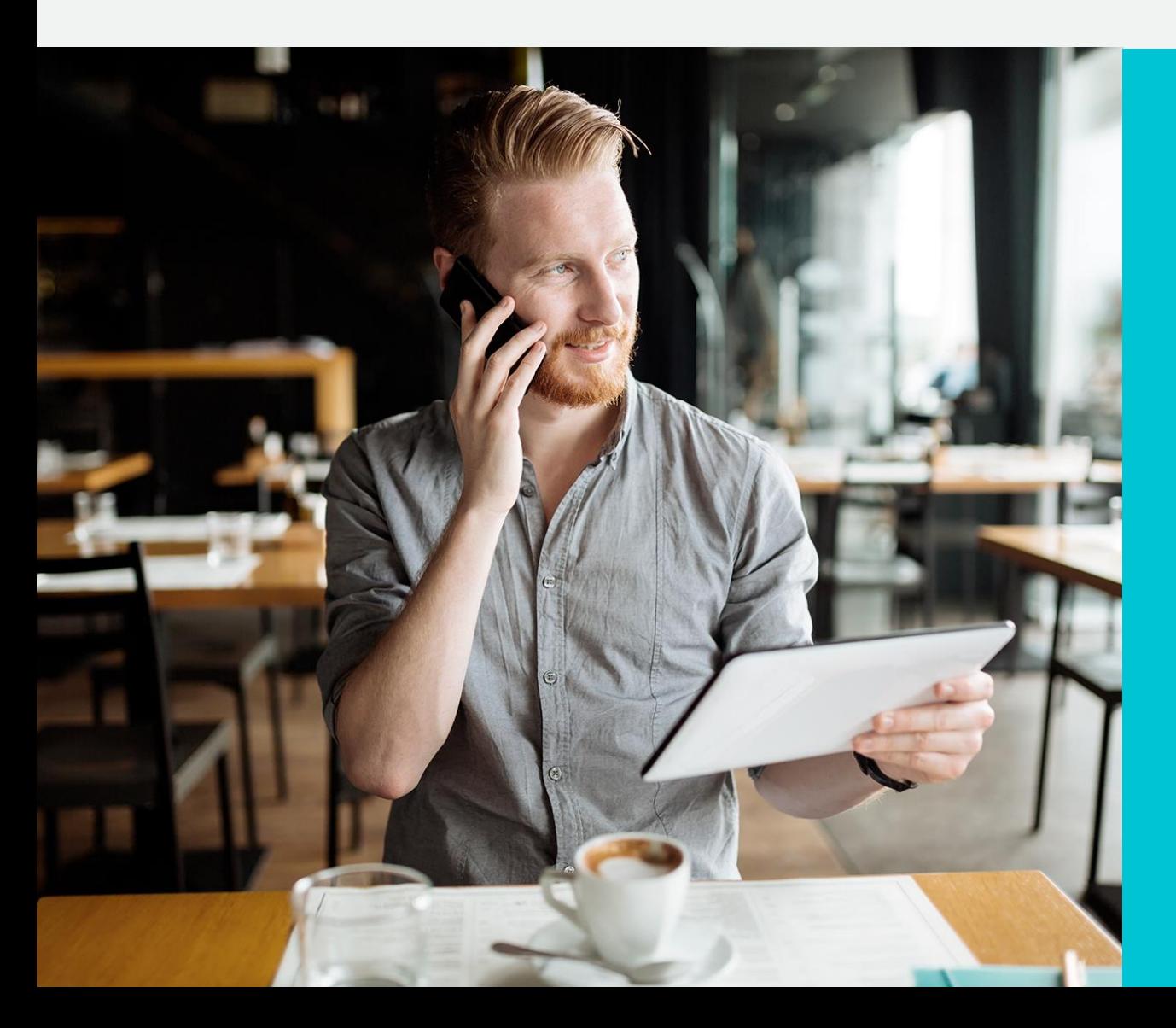

- Ofrecer una buena imagen corporativa.
- Realizar publicidad dirigida al cliente conectado.
- Creación de una base de datos fiable y completa de usuarios.
- Posibilidad de orientar acciones de marketing a los clientes potenciales **Email marketing** (promociones, felicitaciones de cumpleaños, campañas segmentadas,…)
- Obtención de recomendaciones y más seguidores en redes sociales  $\longrightarrow$  Social marketing
- Base de datos automatizada.
- Control absoluto del sistema con un panel fácil de usar.

**Y además se dispone de un acceso a internet conforme a la normativa en vigor.**

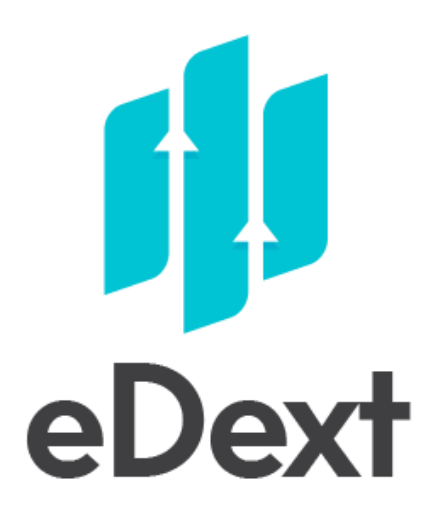

C/ Almagro 22 6º Madrid 28010 Móvil +34 607 40 77 77 - Telf. +34 913 106 230 [info@edext.com](mailto:info@edext.com) - www.edext.com